## Bethune Class Representative

- Harshil Patel
- ▶ <u>[h.patel25@yorku.ca](mailto:h.patel25@yorku.ca)</u>
- ▶ tutorials in Bethune College Room 203
	- Thu 2:30PM to 4:00PM
	- ▶ Fri 4:00PM to 5:30PM
- ▶ Bethune College Committee and Peer Leaders Meet and Greet in Bethune College 320
	- Sep 26  $\arrow$  4:00PM to 5:30PM
- bethune.yorku.ca/classreps/attendees

## Classes (Part 2)

#### Implementing non-static features

# Goals

- finish implementing the immutable class **PhoneNumber**
	- **equals()**
- implement a mutable class

# Overriding **equals()**

- suppose you write a value class that extends **Object** but you do not override **equals()**
	- what happens when a client tries to use **equals()**?
		- **Object.equals()** is called

```
// PhoneNumber client
PhoneNumber cse = new PhoneNumber(416, 736, 5053);
System.out.println( cse.equals(cse) ); // true
PhoneNumber cseToo = cse;
System.out.println( cseToo.equals(cse) ); // true
PhoneNumber cseAlso = new PhoneNumber(416, 736, 5053);
System.out.println( cseAlso.equals(cse) ); // false!
```
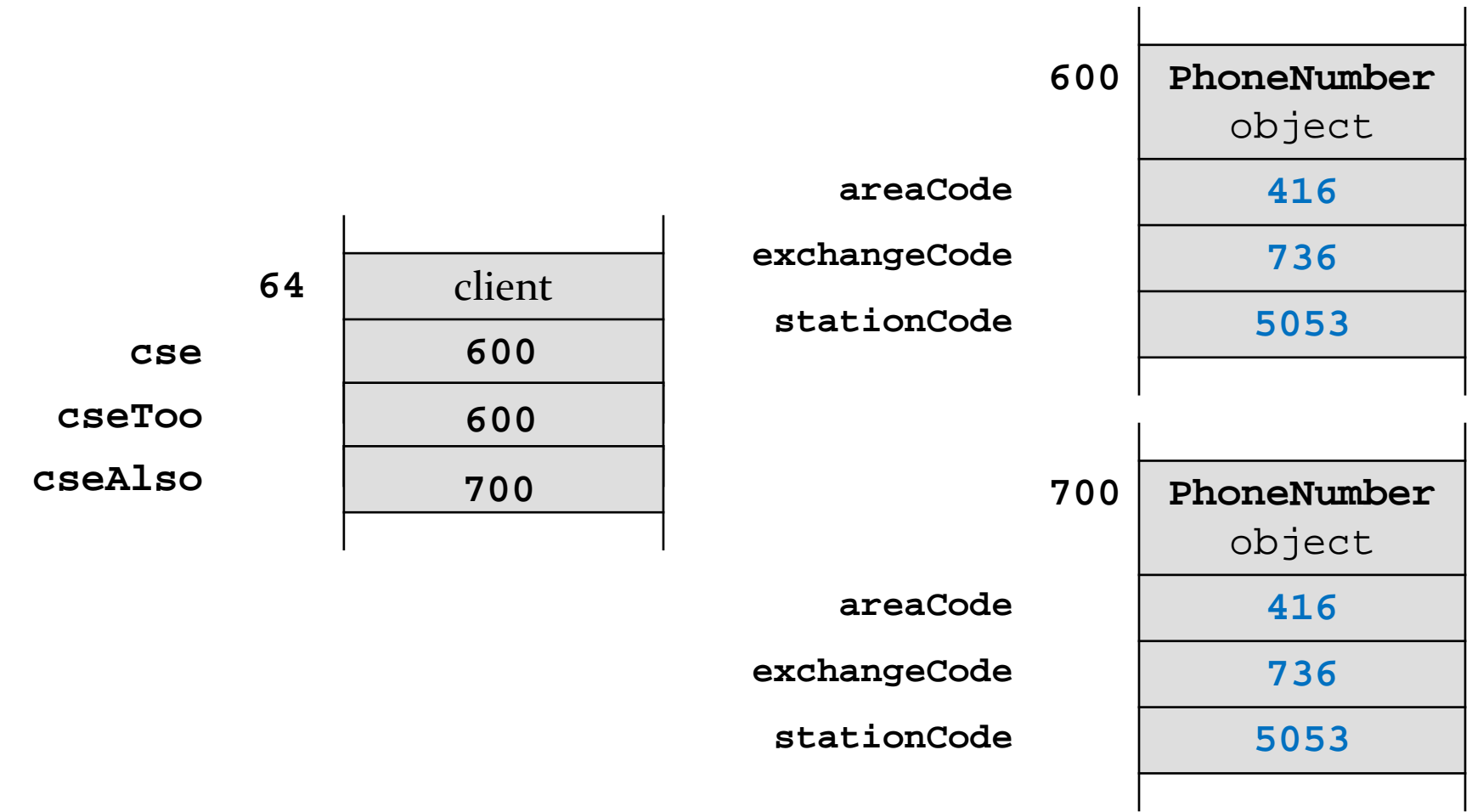

## **Object.equals()**

- **Object.equals()** checks if two references refer to the same object
	- **x.equals(y)** is true if and only if **x** and **y** are references to the same object

## **PhoneNumber.equals()**

- most value classes should support logical equality
	- an instance is equal to another instance if their states are equal
		- e.g. two **PhoneNumbers** are equal if their area, exchange, and station codes have the same values

### implementing **equals()** is surprisingly hard

 "One would expect that overriding **equals()**, since it is a fairly common task, should be a piece of cake. The reality is far from that. There is an amazing amount of disagreement in the Java community regarding correct implementation of **equals()**. Look into the best Java source code or open an arbitrary Java textbook and take a look at what you find. Chances are good that you will find several different approaches and a variety of recommendations."

 $\Box$  Angelika Langer, Secrets of equals() – Part 1

http://www.angelikalanger.com/Articles/JavaSolutions/SecretsOfEquals/Equals.html

- what we are about to do does not always produce the result you might be looking for
	- but it is always satisfies the **equals()** contract
	- and it's what the notes and textbook do

## CSE1030 Requirements for **equals**

- 1. an instance is equal to itself
- 2. an instance is never equal to **null**
- 3. only instances of the exact same type can be equal
- 4. instances with the same state are equal

## 1. An Instance is Equal to Itself

- **x.equals(x)** should always be **true**
- also, **x.equals(y)** should always be true if **x** and **y** are references to the same object
- you can check if two references are equal using **==**

```
 @Override
 public boolean equals(Object obj) {
   if (this == obj) {
     return true;
   }
```
 $\blacktriangleright$ 

 **}**

## 2. An Instance is Never Equal to **null**

- Java requires that **x.equals(null)** returns **false**
- $\triangleright$  and you must not throw an exception if the argument is **null**
	- so it looks like we have to check for a **null** argument...

```
 @Override
 public boolean equals(Object obj) {
   if (this == obj) {
     return true;
   }
   if (obj == null) {
     return false;
   }
```
 $\blacktriangleright$ 

 **}**

## 3. Instances of the Same Type can be Equal

- the implementation of **equals()** used in the notes and the textbook is based on the rule that an instance can only be equal to another instance of the same type
- ▶ you can find the class of an object using **Object.getClass()**

**public final Class<? extends Object> getClass()**

Returns the runtime class of an object.

```
 @Override
 public boolean equals(Object obj) {
   if (this == obj) {
     return true;
   }
   if (obj == null) {
     return false;
   }
   if (this.getClass() != obj.getClass()) {
     return false;
   }
```
b.

 **}**

## Instances with Same State are Equal

- $\triangleright$  recall that the value of the attributes of an object define the state of the object
	- two instances are equal if all of their attributes are equal
- unfortunately, we cannot yet retrieve the attributes of the parameter **obj** because it is declared to be an **Object** in the method signature
	- we need a cast

```
 @Override
 public boolean equals(Object obj) {
   if (this == obj) {
     return true;
   }
   if (obj == null) {
     return false;
   }
   if (this.getClass() != obj.getClass()) {
     return false;
   }
   PhoneNumber other = (PhoneNumber) obj;
```
h.

 **}**

## Instances with Same State are Equal

- $\triangleright$  there is a recipe for checking equality of fields
	- 1. if the field is a primitive type other than **float** or **double** use **==**
	- 2. if the attribute type is **float** use **Float.compare()**
	- 3. if the attribute type is **double** use **Double.compare()**
	- 4. if the attribute is an array consider **Arrays.equals()**
	- 5. if the attribute is a reference type use **equals()**, but beware of attributes that might be null

```
 @Override
 public boolean equals(Object obj) {
   if (this == obj) {
     return true;
   }
   if (obj == null) {
     return false;
   }
   if (this.getClass() != obj.getClass()) {
     return false;
   }
   PhoneNumber other = (PhoneNumber) obj;
   if (areaCode != other.areaCode) {
     return false;
   }
   if (exchangeCode != other.exchangeCode) {
     return false;
   }
   if (stationCode != other.stationCode) {
     return false;
   }
   return true;
 }
```
## The **equals()** Contract

- for reference values **equals()** is
	- 1. reflexive
	- 2. symmetric
	- 3. transitive
	- 4. consistent
	- 5. must not throw an exception when passed **null**

## The **equals()** contract: Reflexivity

- 1. reflexive :
	- an object is equal to itself
	- **x.equals(x)** is **true**

## The **equals()** contract: Symmetry

- 2. symmetric :
	- two objects must agree on whether they are equal
	- **x.equals(y)** is **true** if and only if **y.equals(x)** is **true**

## The **equals()** contract: Transitivity

- 3. transitive :
	- if a first object is equal to a second, and the second object is equal to a third, then the first object must be equal to the third
	- if **x.equals(y)** is **true**, and **y.equals(z)** is **true**, then **x.equals(z)** must be **true**

## The **equals()** contract: Consistency

- 4. consistent :
	- **Fig. 2** repeatedly comparing two objects yields the same result (assuming the state of the objects does not change)

### The **equals()** contract: Non-nullity

5. **x.equals(null)** is always **false** and never does not throw an exception

### The **equals()** contract and **getClass()**

- using **getClass()** makes it relatively easy to ensure that the **equals()** contract is obeyed
	- e.g., symmetry and transitivity are easy to ensure
- however, using **getClass()** means that your **equals()** method won't work as expected in inheritance hierarchies
	- more on this when we talk about inheritance

## One more thing regarding **equals()**

- if you override **equals()** you must override **hashCode()**
	- otherwise, the hashed containers won't work properly
- we will see how to implement **hashCode()**in the next lecture or so
	- also a discussion about how the hashed containers actually work

### Mutable Classes

## Mutable Classes

- a mutable class can change how its state appears to clients
	- recall that immutable classes are generally easier to implement and use
	- ▶ so why would we want a mutable class?
		- because you need a separate immutable object for every value you need to represent
			- example is String concatenation

## Reading a Text File into a String

```
BufferedReader in =
     new BufferedReader(new FileReader(file));
String contents = "";
while (in.ready()) {
   contents = contents + in.readLine();
}
                  creates a new String object
                  to perform the concatenation
                  each iteration of the loop
```
## Reading a Text File into a StringBuilder

```
BufferedReader in =
```

```
 new BufferedReader(new FileReader(file));
StringBuilder contents = new StringBuilder();
while (in.ready()) {
   contents.append(in.readLine());
}
           new String not created
           for each iteration
```
### Example Mutable class

 we will create a class to represent 2-dimensional vectors

# What Can Mathematical Vectors Do?

### add

- subtract
- multiply by scalar
- set coordinates
- ▶ get coordinates
- construct
- equals
- ▶ toString

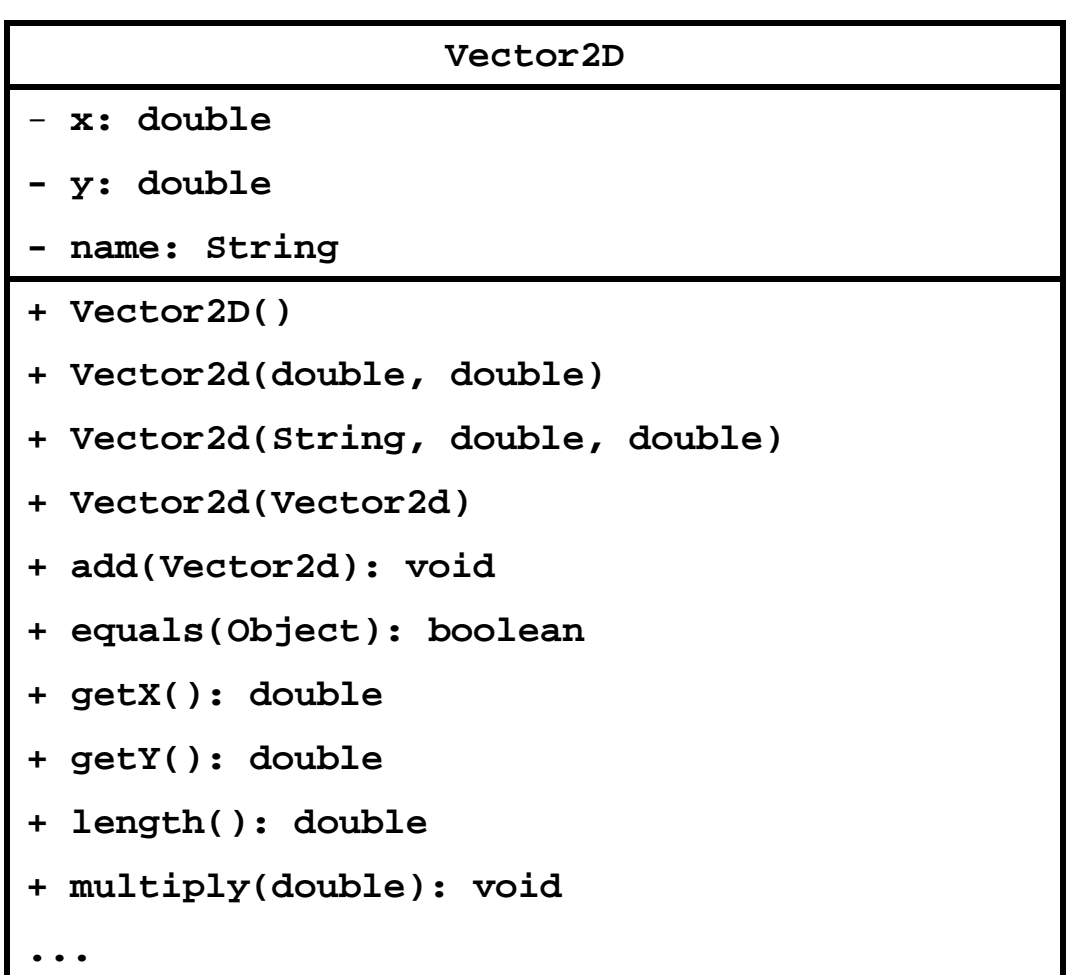

- recall that the role of the constructor is to initialize the attributes of a new object
	- for **Vector2D** we need to initialize **x**, **y**, and **name**
- we have 4 overloaded constructors

**Vector2D()**

Create the vector (0, 0) with no name.

```
Vector2D(double x, double y)
```
Create the vector  $(x, y)$  with no name.

```
Vector2D(String name, double x, double y)
Create the vector (x, y) with the given name.
```

```
Vector2D(Vector2D other)
```
Create a new vector that is equal to the given vector.

```
public Vector2D() {
   this.x = 0;
   this.y = 0;
   this.name = null;
}
```

```
public Vector2D(double x, double y) {
  this.x = x;
  this.y = y;
   this.name = null;
}
```
D.

```
public Vector2D(String name, double x, double y) {
  this.x = x;this.y = y;
   this.name = name;
}
public Vector2D(Vector2D other) {
   this.x = other.x;
   this.y = other.y;
   this.name = other.name;
```
**}**

# Avoiding Code Duplication

- notice that the constructor bodies are almost identical to each other
- whenever you see duplicated code you should consider moving the duplicated code into a method
- $\triangleright$  in this case, one of the constructors already does everything we need to implement the other constructors…

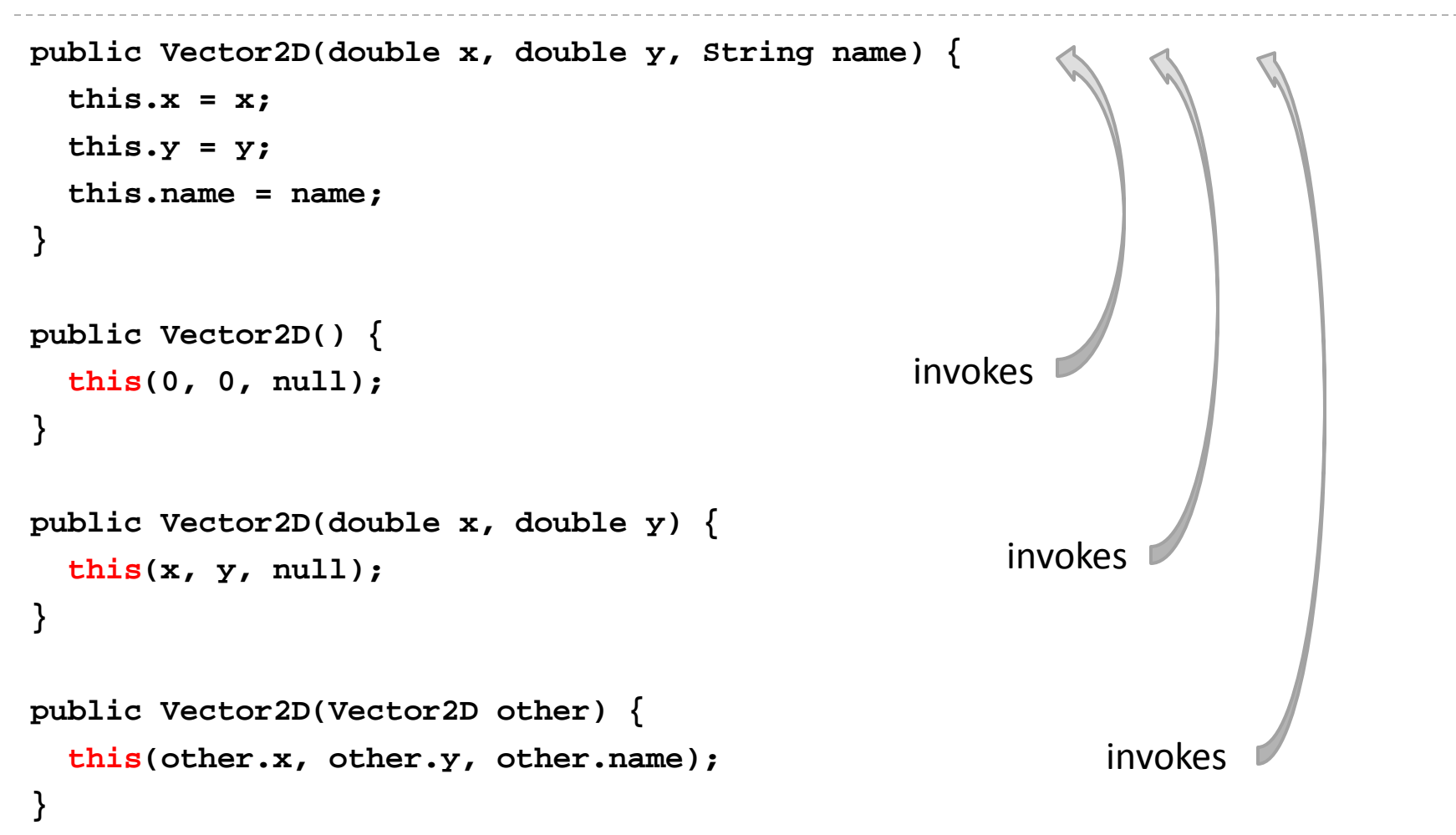

# Constructor Chaining

- when a constructor invokes another constructor it is called *constructor chaining*
- $\triangleright$  to invoke a constructor in the same class you use the **this** keyword
	- $\triangleright$  if you do this then it must occur on the first line of the constructor body

## Accessor Methods

- $\triangleright$  recall that accessor methods return information about the state of the object
	- for **Vector2D** we need to return information about **x**, **y**, and **name**
- ▶ we have 3 accessor methods

**double getX()**

Get the x coordinate of the vector.

**double getY()** Get the y coordinate of the vector.

**String getName()** Get the name of the vector.

### Accessor Methods

```
public double getX() {
   return this.x;
}
public double getY() {
   return this.y;
}
public double getName() {
   return this.name;
```
**}**

### Mutator Methods

- recall that mutator methods allow a client to manipulate the state of the object
	- for **Vector2D** we need to allow the client to manipulate **x**, **y**, and **name**

## Mutator Methods

 $\triangleright$  we have 5 mutator methods

**void setX(double x)** Set the x coordinate of the vector.

**void setY(double y)** Set the y coordinate of the vector.

**void setName(String name)** Set the name of the vector.

**void set(double x, double y)** Set the x and y coordinate of the vector

**void set(String name, double x, double y)** Set the name, x, and y coordinate of the vector

### **setX()**, **setY()**, and **set()**

```
public void setX(double x) {
  this.x = x;
}
public void setY(double y) {
  this.y = y;
}
public void setName(String name) {
   this.name = name;
}
public void set(double x, double y) { 
   this.setX(x);
   this.setY(y);
}
public void set(String name, double x, double y) {
   this.setName(name);
   this.set(x, y);
}
```
## Equals

- $\triangleright$  recall that most value type classes will want their own version of **equals**
	- we shall say that two vectors are equal if their **x**, and **y** coordinates are equal
		- $\triangleright$  i.e., two vectors might be equal even if their names are different

**boolean equals(Object obj)** Compares two vectors for equality.

## **equals()**

**@Override public boolean equals(Object obj)** 

```
 boolean eq = false;
 if (obj == this) { 
   eq = true; 
 }
```
 **return eq;**

 $\blacksquare$ 

**}**

**{**

```
@Override public boolean equals(Object obj) 
{
   boolean eq = false;
   if (obj == this) { 
     eq = true; 
  }
   else if (obj != null && this.getClass() == obj.getClass()) {
```

```
 }
 return eq;
```
**}**

D.

```
@Override public boolean equals(Object obj) 
{
  boolean eq = false;
   if (obj == this) { 
     eq = true; 
  }
   else if (obj != null && this.getClass() == obj.getClass()) {
    Vector2d other = (Vector2d) obj;
```

```
 }
 return eq;
```
**}**

This version works most of the time (except when it doesn't!)

```
@Override public boolean equals(Object obj) 
{
   boolean eq = false;
   if (obj == this) { 
     eq = true; 
  }
   else if (obj != null && this.getClass() == obj.getClass()) {
     Vector2d other = (Vector2d) obj;
     eq = this.getX() == other.getX() &&
          this.getY() == other.getY();
   }
   return eq;
}
```
This version always works.

```
@Override public boolean equals(Object obj) 
{
   boolean eq = false;
   if (obj == this) { 
     eq = true; 
  }
   else if (obj != null && this.getClass() == obj.getClass()) {
     Vector2d other = (Vector2d) obj;
     eq = Double.compare(this.getX(), other.getX()) == 0 &&
          Double.compare(this.getY(), other.getY()) == 0;
   }
   return eq;
}
```
- $\triangleright$  the issue here is quite subtle
- $\triangleright$  if you use == to compare the coordinates then

```
Vector2D u = new Vector2D(0.0 / 0.0, 1.0); // (NaN, 1.0)
Vector2D v = new Vector2D(u); // (NaN, 1.0)boolean eq = u.equals(v);
```
### **eq** will be **false** because **NaN == NaN** is always **false**

- $\triangleright$  NaN means "not a number" and is used to represent a mathematically undefined number
	- such as occurs when you divide zero by zero
	- $\triangleright$  the behavior of NaN is defined in the IEEE 754 standard for floating point arithmetic (i.e., this is not just a Java issue)

 $\rightarrow$  if you use == to compare the coordinates then all hash based collections and all sets will behave strangely with vectors having NaN as a component

```
Set<Vector2D> set = new HashSet<Vector2D>();
Vector2D u = new Vector2D(0.0 / 0.0, 1.0); // (NaN, 1.0)
Vector2D v = new Vector2D(u); // (NaN, 1.0)set.add(u);
set.add(v);
System.out.println(set.size()); // prints 2
```
- ▶ sets are supposed to reject duplicate elements but there are 2 identical vectors in **set**
	- occurs because **Set** uses **equals** to check for duplicates

### if you use **Double.compare** to compare the coordinates then

```
Vector2D u = new Vector2D(0.0 / 0.0, 1.0); // (NaN, 1.0)
Vector2D v = new Vector2D(u); // (NaN, 1.0)boolean eq = u.equals(v);
```
**eq** will be **true** because **Double.compare** is implemented to allow for equality of **NaN**

- checking for equality of **NaN** can be useful when trying to track down errors in computations
- also the hash based collections and sets will work as expected

 there is a side effect of using **Double.compare** to compare the coordinates

```
Vector2D u = new Vector2D(0.0, 1.0); // (0.0, 1.0)
Vector2D v = new Vector2D(-0.0, 1.0); // (-0.0, 1.0)
boolean eq = u.equals(v);
```
**eq** will be **false** because **Double.compare** considers 0.0 and -0.0 to be unequal

 can you see how to implement equals to allow for equality of **NaN** and equality of 0.0 and -0.0?

- $\triangleright$  the real issue here is that floating point arithmetic is tricky and affects every programming language
- a good starting point for learning more about some of the issues involved
	- <http://floating-point-gui.de/>

## Observe That...

- instead of directly using the fields, we use accessor methods where possible
	- $\triangleright$  this reduces code duplication, especially if accessing an field requires a lot of code
	- $\triangleright$  this gives us the possibility to change the representation of the fields in the future
		- as long as we update the accessor methods (but we would have to do that anyway to preserve the API)
		- for example, instead of two attributes **x** and **y**, we might want to use an array or some sort of **Collection**
- the notes [notes 2.3.1] call this *delegating to accessors*

## Observe That...

- $\triangleright$  instead of directly modifying the attributes, we use mutator methods where possible
	- $\triangleright$  this reduces code duplication, especially if modifying an attribute requires a lot of code
	- $\triangleright$  this gives us the possibility to change the representation of the attributes in the future
		- as long as we update the mutator methods (but we would have to do that anyway to preserve the API)
	- for example, instead of two attributes **x** and **y**, we might want to use an array or some sort of **Collection**
- the notes [notes 2.3.1] call this *delegating to mutators*

# Things to Think About

- how do you implement **Vector2D** using an array to store the coordinates?
- how do you implement **Vector2D** using a **Collection** to store the coordinates?
- how do you implement **VectorND**, an N-dimensional vector?